**FindEdges Crack Download**

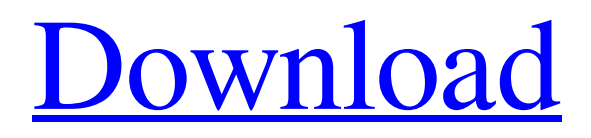

FindEdges is a Paint.net extension that gives you the possibility to locate the edges of objects within pictures. It automatically converts the identified pixels to black and keeps the other ones white. FindEdges is a Paint.net extension that gives you the possibility to locate the edges of objects within pictures. It automatically converts the identified pixels to black and keeps the other ones white.

The plugin contains a couple of customization options that are suitable for all types of users, even those less experienced with this particular graphic editing application. Easy to set up and access Installing it takes minimal time and effort, since all you have to do is copy the downloaded DLL file to the "Effects" folder of Paint.net's installed or portable directory, restart the program if it's already running, as well as access the

# add-on from the "Effects" menu. It should have a small icon next to it that looks like a piece of puzzle, which marks all Paint.net external plugins. Detect edges and configure settings After loading an image with the object you want to process, you can ask FindEdges to automatically detect the object's edges, as

well as tinker with the

tolerance. It can be adjusted by moving the slider, entering the numerical values, or by clicking on two arrow buttons

to increase or reduce the level. Furthermore, it can show or hide the X- and Yaxis edges. Another notable aspect is that changes made to the image can be previewed in real time, so there's no need to apply the new effects just to be able to view the outcome and undo your action or remove the newly created layer if you change your mind. Evaluation and conclusion The new photographs were quickly rendered in our tests while we

# fiddled with the customization options during the preview, as well as after committing changes. Too bad that it hasn't received updates for a long time. On the other hand, FindEdges smoothly integrated with the latest edition of Paint.net in our tests. FindEdges Description: FindEdges is a Paint.net extension that gives you the possibility to locate the edges of objects within pictures. It automatically converts the identified pixels to black and

keeps the other ones white. Lion-Release Notes: Version 1.0.6: Added experimental support for the "Paint.NET" Windows application. Lion-Release Notes: Version 1.0.5: Fixed a small bug regarding some floating

**FindEdges With Full Keygen [Latest-2022]**

Highlights the edges of your objects using a series of color gradients. If you like Cracked FindEdges With Keygen, please consider rating it.

ScribGeo is a small, neat, and useful application that allows you to convert a range of vector image formats, such as Adobe Illustrator (.AI), Adobe Photoshop (.PSD), AutoCAD (.DWG), and CorelDraw (.CDT), to a wide variety of raster image formats, including GIF, JPEG, PNG, PDF, BMP, TIFF, EPS, and AVI. ScribGeo is a useful application because it's useful, it's small, and it's free. It's a useful application for

users that design and print documents, or users who may want to edit or view their own files before printing or sharing them. ScribGeo converts the vector image formats to the various raster formats and features a single conversion mode per image (color, grayscale, or black-andwhite). Additional options include the capability to select the output format from a menu or to drag and drop the desired output format into the application. ScribGeo

features a simple interface with large, easy-to-read toolbars to guide you through the conversion process. Select the input and output format, input size, output size, and the desired output format, and select the input document from either a File or a Folder. Features: Converts vector image formats to raster image formats:

.AI,.PSD,.DWG,.CDT Converts the input document to the desired output format: GIF, PNG, JPG, BMP, TIFF,

# EPS, AVI Chooses the output size: Small, Medium, Large The printer and preview (optional) The interface is easy to navigate with large, easy-to-read toolbars to guide you through the conversion process. Select the input and output format, input size, output size, and the desired output format, and select the input document from either a File or a Folder. Input and Output Format The input format is decided as soon as you select it. The output

# format is selected from a list of available formats. Type of Conversion: Color, Grayscale, or Black & White Sophos Mobile Device Security Manager is a lightweight solution to protect your Android and iOS smartphone or tablet from threats and security risks like iOS, Android, and Windows 09e8f5149f

Grab the edges in seconds FindEdges allows to grab edges of objects in pictures and accurately report their positions back to you. It can adjust tolerance to detect objects more precisely, detect objects with multiple pixels if you have a digital camera, or simply use numbers to set the degree of accuracy. Edges can be displayed in X-Y axes or nodes are shown for objects. You can adjust width and

# height of the edges to best suit your needs. FindEdges includes many useful functions, such as: \* Save coordinates for future use. \* Export information to text file. \* Find object edges even if it's a digital camera. \* Identify object edges in a picture with saved coordinates (iPhone only). \* Redraw edges with a blurred background. \* Get program restart after finding edges. \* Hide edges of  $X$  and  $Y$  axes  $*$ Hide nodes of objects \*

Automatically order edges to find the minimum number of vertexes and edges to find objects with the most vertexes. \* Merge areas with overlapping edges. \* Display edges in X-Y axes. Features: \* A dialog with most of the settings is available from the "Effects" menu. \* Works for all types of image: jpg, bmp, tif, ief, ico, png, pnm, emf. \* Works for all types of objects: points, polygons, ellipses, boxes, circles, polygons, rectangles, path. \*

DPI can be set to none, 150, 200 or 300. \* Tolerance can be set from 1 to 200. \* Preview with customizable color and size of nodes \* Supports all free formats. \* Has a simple and easy to use user interface. \* Works with all versions of Paint.net: Windows, mac, iPhone, Android,... \* Requires Paint.net 3.2 and above or any other program that can handle external plugins. \* No addons required. \* The minimum version of Paint.net is 3.2. \* It

has no external dependencies. Limitations: \* Only detects straight lines. \* Doesn't detect rounded corners. \* Only supports a single object at a time. \* The object's edges are merged into one. \* Doesn't work with the latest version of Paint.net. Credits: FindEdges is currently maintained by Chris Fadely. This program is supported

------------------------------------

**What's New in the FindEdges?**

---- FindEdges is a Paint.net external plugin that locates the edges of objects within photos. It automatically converts the identified pixels to black and keeps the other ones white. The plugin contains a couple of customization options that are suitable for all types of users, even those less experienced with this particular graphic editing application. Easy to set up and access Installing it takes minimal time and effort, since all you have to

# do is copy the downloaded DLL file to the "Effects" folder of Paint.net's installed or portable directory, restart the program if it's already running, and access the addon from the "Effects" menu. It should have a small icon next to it that looks like a piece of puzzle, which marks all Paint.net external plugins. Detect edges and configure settings After loading an image with the object you want to process, you can ask FindEdges to automatically

## detect the object's edges, as well as tinker with the tolerance. It can be adjusted by moving the slider, entering the numerical values, or by clicking on two arrow buttons to increase or reduce the level. Furthermore, it can show or hide the X- and Yaxis edges. Another notable aspect is that changes made to the image can be previewed in real time, so there's no need to apply the new effects just to be able to view the outcome and undo your action

or remove the newly created layer if you change your mind. Evaluation and conclusion The new photographs were quickly rendered in our tests while we fiddled with the customization options during the preview, as well as after committing changes. Too bad that it hasn't received updates for a long time. On the other hand, FindEdges smoothly integrated with the latest edition of Paint.net in our tests. Is a 2D tool that enables

you to select and cut edges in various images, logos and sketches. It works with 3 images or more, and you just have to choose the "cut" option to start the process. After that, a movable X and Y window appears showing the area to work on. When you click on a spot, the image is loaded in a separate window to make the selections more precise. Everything happens in real time, so the speed and precision depends on the

object dimensions, as well as the tolerance level chosen. Evaluation and conclusion In the words of the developer, this tool "will become a powerful edge extracting tool for others. I

**System Requirements For FindEdges:**

Minimum: OS: Windows 7, 8, 8.1, 10 (32-bit or 64-bit) Processor: Intel Core i3, i5, i7 Memory: 4 GB Graphics: NVIDIA GeForce GTX 970 or AMD Radeon R9 290 or better DirectX: Version 11 Network: Broadband internet connection (broadband recommended) Storage: 2 GB available space Recommended: OS: Windows 7, 8, 8.1, 10 (32-bit or 64

[https://fitmastercamats.com/wp-content/uploads/2022/06/Beantrader\\_Latinum\\_\\_Final\\_2022.pdf](https://fitmastercamats.com/wp-content/uploads/2022/06/Beantrader_Latinum__Final_2022.pdf) [https://www.alnut.com/wp-content/uploads/2022/06/Portable\\_Simple\\_Spreadsheet.pdf](https://www.alnut.com/wp-content/uploads/2022/06/Portable_Simple_Spreadsheet.pdf)

[http://www.hacibektasdernegi.com/wp-content/uploads/SnapShot\\_Master.pdf](http://www.hacibektasdernegi.com/wp-content/uploads/SnapShot_Master.pdf)

[https://secureservercdn.net/160.153.138.105/7be.830.myftpupload.com/wp-](https://secureservercdn.net/160.153.138.105/7be.830.myftpupload.com/wp-content/uploads/2022/06/caafar.pdf?time=1654667488)

[content/uploads/2022/06/caafar.pdf?time=1654667488](https://secureservercdn.net/160.153.138.105/7be.830.myftpupload.com/wp-content/uploads/2022/06/caafar.pdf?time=1654667488)

<https://vosktechpara1985.wixsite.com/storenfipa/post/nikpad-crack-free-license-key-free-x64> <http://www.360sport.it/advert/jetstart-5-2-16-crack-for-pc/>

<https://centralpurchasing.online/geo-firewall-1-17-0-0-crack-mac-win/>

[https://weedcottage.online/wp-content/uploads/2022/06/Tablo\\_Tools.pdf](https://weedcottage.online/wp-content/uploads/2022/06/Tablo_Tools.pdf)

<http://cyclades.in/en/?p=29064>

http://mentalismminds.com/wp-content/uploads/2022/06/Active\_WebPosition\_Gold\_\_Crack Product Key Free WinMac.pdf

<https://lalinea100x100.com/wp-content/uploads/2022/06/xilcrow.pdf>

[http://purosautoskansas.com/wp-](http://purosautoskansas.com/wp-content/uploads/2022/06/DeviceTool__Crack_With_Key_Download_For_Windows.pdf)

[content/uploads/2022/06/DeviceTool\\_\\_Crack\\_With\\_Key\\_Download\\_For\\_Windows.pdf](http://purosautoskansas.com/wp-content/uploads/2022/06/DeviceTool__Crack_With_Key_Download_For_Windows.pdf) <https://wp.gymbruneck.info/advert/dtm-odbc-dsn-list-2012-crack-x64-latest/>

<https://sarahebott.org/html-editor-download-april-2022/>

[https://caspianer.com/wp-](https://caspianer.com/wp-content/uploads/2022/06/Altova_MissionKit_Enterprise_Edition_Product_Key_Full.pdf)

[content/uploads/2022/06/Altova\\_MissionKit\\_Enterprise\\_Edition\\_Product\\_Key\\_Full.pdf](https://caspianer.com/wp-content/uploads/2022/06/Altova_MissionKit_Enterprise_Edition_Product_Key_Full.pdf) http://getakart.com/wp-content/uploads/2022/06/Avast\_Decryption\_Tool\_For\_Babuk\_Crack

With Full Keygen Latest 2022.pdf

<https://paulocristian.com/2022/06/08/wntipcfg-crack-activation-mac-win-2022-new/>

[http://tradefrat.com/upload/files/2022/06/Lx4icpJsxAmIUwJCXV37\\_08\\_41d058f38487ee776c](http://tradefrat.com/upload/files/2022/06/Lx4icpJsxAmIUwJCXV37_08_41d058f38487ee776ce7615190a8a1cb_file.pdf) e7615190a8a1cb file.pdf

[https://lanave.es/wp-](https://lanave.es/wp-content/uploads/2022/06/GeneralCOST_Estimator__Crack___Serial_Key.pdf)

[content/uploads/2022/06/GeneralCOST\\_Estimator\\_\\_Crack\\_\\_\\_Serial\\_Key.pdf](https://lanave.es/wp-content/uploads/2022/06/GeneralCOST_Estimator__Crack___Serial_Key.pdf)

https://cdn.scholarwithin.com/media/20220607225133/FlashBack\_Express\_Recorder\_Crack [2022.pdf](https://cdn.scholarwithin.com/media/20220607225133/FlashBack_Express_Recorder_Crack___2022.pdf)